# Building Java Programs

Chapter 8

Lecture 8-2: Object Methods and Constructors

reading: 8.2 - 8.4

self-checks: #1-12

exercises: #1-4, 9, 11, 14, 16

## Recall: earthquake problem

 Given a file of cities' (x, y) coordinates, which begins with the number of cities:

```
6
50 20
90 60
10 72
74 98
5 136
150 91
```

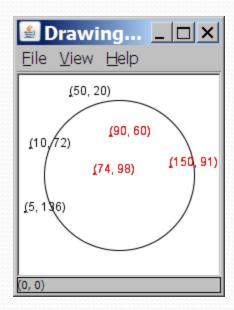

 Write a program to draw the cities on a DrawingPanel, then color the cities red that are within the radius of effect of the earthquake:

```
Epicenter x/y? 100 100 Radius of effect? 75
```

# Object behavior: methods

reading: 8.3

self-check: #7-9

exercises: #1-4

## Client code redundancy

Our client program wants to draw Point objects:

- To draw them in other places, the code must be repeated.
  - We can remove this redundancy using a method.

## Eliminating redundancy, v1

We can eliminate the redundancy with a static method:

```
// Draws the given point on the DrawingPanel.
public static void draw(Point p, Graphics g) {
    g.fillOval(p.x, p.y, 3, 3);
    g.drawString("(" + p.x + ", " + p.y + ")", p.x, p.y);
}
```

• main would call the method as follows:

```
// draw each city
draw(cities[i], g);
```

#### Problems with static solution

- We are missing a major benefit of objects: code reuse.
  - Every program that draws Points would need a draw method.
- The syntax doesn't match how we're used to using objects.

```
draw(cities[i], g);  // static (bad)
```

- The point of classes is to combine state and behavior.
  - The draw behavior is closely related to a Point's data.
  - The method belongs inside each Point object.

```
cities[i].draw(g);  // inside object (better)
```

#### Instance methods

 instance method: One that exists inside each object of a class and defines behavior of that object.

```
public type name(parameters) {
    statements;
}
```

same syntax as static methods, but without static keyword

#### Example:

```
public void shout() {
        System.out.println("HELLO THERE!");
}
```

## Instance method example

```
public class Point {
    int x;
    int y;

    // Draws this Point object with the given pen.
    public void draw(Graphics g) {
        ...
    }
}
```

- The draw method no longer has a Point p parameter.
- How will the method know which point to draw?
  - How will the method access that point's x/y data?

## Point objects w/ method

 In effect, each Point object has its own copy of the draw method, which operates on that object's state:

```
Point p1 = new Point();
p1.x = 7;
p1.y = 2;

Point p2 = new Point();
p2.x = 4;
p2.y = 3;

p1.draw(g);
p2.draw(g);
```

```
x 7 y 2

public void draw(Graphics g) {
    // this code can see p1's x and y
}
```

```
x 4 y 3
public void draw(Graphics g) {
    // this code can see p2's x and y
}
```

## The implicit parameter

#### • implicit parameter:

The object on which an instance method is called.

- During the call p1.draw(g);
   the object referred to by p1 is the implicit parameter.
- During the call p2.draw(g);
   the object referred to by p2 is the implicit parameter.
- The instance method can refer to that object's fields.
  - We say that it executes in the context of a particular object.
  - draw can refer to the x and y of the object it was called on.

## Point class, version 2

```
public class Point {
   int x;
   int y;

// Changes the location of this Point object.
   public void draw(Graphics g) {
       g.fillOval(x, y, 3, 3);
       g.drawString("(" + x + ", " + y + ")", x, y);
   }
}
```

 Now each Point object contains a method named draw that draws that point at its current x/y position.

### Kinds of methods

- Instance methods take advantage of an object's state.
  - Some methods allow clients to access/modify its state.
- accessor: A method that lets clients examine object state.
  - Example: A distanceFromOrigin method that tells how far a Point is away from (0, 0).
  - Accessors often have a non-void return type.
- mutator: A method that modifies an object's state.
  - Example: A translate method that shifts the position of a Point by a given amount.

## Mutator method questions

- Write a method setLocation that changes a Point's location to the (x, y) values passed.
  - You may want to refactor the Point class to use this method.
- Write a method translate that changes a Point's location by a given dx, dy amount.
- Modify the client code to use these methods as appropriate.

#### Mutator method answers

```
public void setLocation(int newX, int newY) {
    x = newX;
    y = newY;
public void translate(int dx, int dy) {
    x += dx;
    y += dy;
// alternative solution
public void translate(int dx, int dy) {
    setLocation (x + dx, y + dy);
```

#### Mini-exercise

Define a "reset" method that resets the point's location to 0,0

#### Cheat sheet example:

```
public void translate(int dx, int dy) {
    x += dx;
    y += dy;
}
```

### Mini-exercise -solution

Define a "reset" method that resets the point's location to 0,0

#### Cheat sheet example:

```
public void reset() {
    x = 0;
    y = 0;
}

// alternate solution:
public void reset() {
    setLocation(0,0);
}
```

## Accessor method questions

 Write a method distance that computes the distance between a Point and another Point parameter.

Use the formula: 
$$\sqrt{(x_2 - x_1)^2 + (y_2 - y_1)^2}$$

- Write a method distanceFromOrigin that returns the distance between a Point and the origin, (0, 0).
- Modify the client code to use these methods.

#### Accessor method answers

```
public double distance(Point other) {
    int dx = x - other.x;
    int dy = y - other.y;
    return Math.sqrt(dx * dx + dy * dy);
public double distanceFromOrigin() {
    return Math.sqrt(x * x + y * y);
// alternative solution
public double distanceFromOrigin() {
    return distance (new Point());
```

## Mini-exercise

Define an "atOrigin" method that returns true if the point's location is at 0,0

## Mini-exercise -solution

Define an "atOrigin" method that returns true if the point's location is at 0,0

```
public boolean atOrigin() {
    return x==0 && y==0;
}
```

Note: using the distanceFromOrigin method would be a good idea from the point of view of code reuse -- but is probably not ideal in this case because of potential rounding errors using real numbers

# Object initialization: constructors

reading: 8.4

self-check: #10-12

exercises: #9, 11, 14, 16

## Initializing objects

Currently it takes 3 lines to create a Point and initialize it:

We'd rather pass the fields' initial values as parameters:

```
Point p = new Point(3, 8); // better!
```

We are able to do this with most types of objects in Java.

#### Constructors

constructor: Initializes the state of new objects.

```
public type(parameters) {
    statements;
}
```

- runs when the client uses the new keyword
- does not specify a return type;
   it implicitly returns the new object being created
- If a class has no constructor, Java gives it a default constructor with no parameters that sets all fields to 0 (or zero-like values for other types).

## Constructor example

```
public class Point {
    int x;
    int y;
    // Constructs a Point at the given x/y location.
    public Point(int initialX, int initialY) {
        x = initialX;
        y = initialY;
    public void translate(int dx, int dy) {
        x += dx;
        y += dy;
```

## Tracing a constructor call

• What happens when the following call is made?

```
Point p1 = new Point(7, 2);
```

```
X
public Point(int initialX, int initialY) {
    x = initialX;
    y = initialY;
public void translate(int dx, int dy) {
    x += dx;
   y += dy;
```

## Example Client Code

```
public class PointMain {
    public static void main(String[] args) {
        // create two Point objects
        Point p1 = new Point(5, 2);
        Point p2 = new Point(4, 3);
        // print each point
        System.out.println("p1: (" + p1.x + ", " + p1.y + ")");
        System.out.println("p2: (" + p2.x + ", " + p2.y + ")");
        // move p2 and then print it again
        p2.translate(2, 4);
        System.out.println("p2: (" + p2.x + ", " + p2.y + ")");
OUTPUT:
p1: (5, 2)
p2: (4, 3)
p2: (6, 7)
```

## Common constructor bugs

Accidentally writing a return type such as void:

```
public void Point(int initialX, int initialY) {
    x = initialX;
    y = initialY;
}
```

- This is not a constructor at all, but a method!
- Storing into local variables instead of fields ("shadowing"):

```
public Point(int initialX, int initialY) {
   int x = initialX;
   int y = initialY;
}
```

 This declares local variables with the same name as the fields, rather than storing values into the fields. The fields remain 0.

## Multiple constructors

- A class can have multiple constructors.
  - Each one must accept a unique set of parameters.
- Write a constructor for Point objects that accepts no parameters and initializes the point to the origin, (0, 0).

```
// Constructs a new point at (0, 0).
public Point() {
    x = 0;
    y = 0;
}
```

#### Mini-exercise

Suppose we have defined a bank account class:

```
public class BankAccount {
  double balance;
}
```

- Define a constructor with one argment, the initial balance
- Define another constructor with zero arguments, which starts the balance off at \$10 (PR move by the bank to try and divert attention from its role in the subprime mortgage meltdown ...)

#### Mini-exercise - solution

- Define a constructor with one argment, the initial balance
- Define another constructor with zero arguments, which starts the balance off at \$10

```
public class BankAccount {
   double balance;

public BankAccount() {
     balance = 10.0;
   }

public BankAccount(double initialBalance) {
     balance = initialBalance;
   }
}
```

# The toString method

reading: 8.6

self-check: #18, 20-21

exercises: #9, 14

## Printing objects

By default, Java doesn't know how to print objects:

```
Point p = new Point(10, 7);
System.out.println("p: " + p); // p: Point@9e8c34
```

We can print a better string (but this is cumbersome):

```
System.out.println("p: (" + p.x + ", " + p.y + ")");
```

We'd like to be able to print the object itself:

```
// desired behavior
System.out.println("p: " + p); // p: (10, 7)
```

## The toString method

- tells Java how to convert an object into a String
- called when an object is printed/concatenated to a String:

```
Point p1 = new Point(7, 2);
System.out.println("p1: " + p1);
```

• If you prefer, you can write .toString() explicitly.

```
System.out.println("p1: " + p1.toString());
```

- Every class has a toString, even if it isn't in your code.
  - The default is the class's name and a hex (base-16) number:

```
Point@9e8c34
```

## toString syntax

```
public String toString() {
    code that returns a suitable String;
}
```

- The method name, return, parameters must match exactly.
- Example:

```
// Returns a String representing this Point.
public String toString() {
    return "(" + x + ", " + y + ")";
}
```

#### Client code

```
// This client program uses the Point class.
public class PointMain {
    public static void main(String[] args) {
        // create two Point objects
        Point p1 = new Point(7, 2);
        Point p2 = new Point(4, 3);
        // print each point
        System.out.println("p1: " + p1);
        System.out.println("p2: " + p2);
        // compute/print each point's distance from the origin
        System.out.println("p1's distance from origin: " + p1.distanceFromOrigin());
        System.out.println("p2's distance from origin: " + p1.distanceFromOrigin());
        // move p1 and p2 and print them again
        p1.translate(11, 6);
        p2.translate(1, 7);
        System.out.println("p1: " + p1);
        System.out.println("p2: " + p2);
        // compute/print distance from p1 to p2
        System.out.println("distance from p1 to p2: " + p1.distance(p2));
```